**swagger because the last of the last of the last of the last of the last of the last of the Explore** 

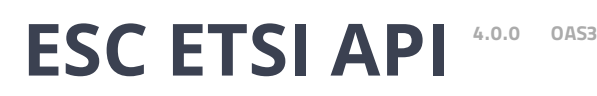

[/esc-etsi-api](about:blank)

Documentation :

# **ETSI-MANO REST Northbound API**

This new REST API is another programmatic interface to ESC that uses a REST architecture. The API accepts and returns HTTP or HTTPS messages that contain JavaScript Object Notation (JSON).

It is the payloads for these request/responses that a defined by the European Telecommunications Standards Institute (ETSI), specifically around Management and Orchestration (MANO). It contains its own data model, designed around the ETSI-MANO specification (ETSI GS NFV-SOL 003 V2.3.1), that abstracts away from the ESC core data model.

This initial implementation of the ETSI-MANO standards for NFV is to address the Or-Vnfm reference point, i.e. the interface between the Network Function Virtualisation Orchestrator (NFVO) and the Virtual Network Function Manager (VNFM).

The Or-Vnfm reference point to details the interactions to onboard ETSI-compliant VNF packages, manage resources, and VNF lifecycle management (LCM) operations.

During the lifespan of a VNF Instance, it moves between INSTANTIATED and NOT\_INSTANTIATED states, whereas operations that perform LCM operations have a more complex state machine, as per the diagram below.

The ETSI-MANO specification considers provisioning of many components of a network service outside the remit of the VNFM, namely:

- Tenants
- Images
- Flavours
- External Networks/Virtual Link
- Externally Managed Internal Virtual Link
- Subnets

This means that LCM operations on an instance of a VNF submitted to the ETSI-MANO REST API expect these resources to be created out-of-band (OOB) as far as the VNFM is concerned. It is likely that these resources are created via the NVFO, either at the time of onboarding the VNF package or onboarding the tenant, and will be represented by VIM (Virtual Infrastructure Manager) identifiers in the request to ESC.

# **Managing Resources**

Managing Resources via the ETSI-MANO API The ETSI-MANO API communicates with NFVO for lifecycle management. A configuration template, the Virtual Network Function Descriptor (VNFD) file describes the deployment parameters and operational behaviors of a VNF type. The VNFD is used in

the process of deploying a VNF and managing the lifecycle of a VNF instance. The flow of operations to deploy a VNF instance is:

- 1. Create VNF Identifier
- 2. Instantiate VNF The flow of operations to fully undeploy (and release resources used by a VNF instance) is:
- 3. Terminate VNF
- 4. Delete VNF Identifier

The other LCM operations are applicable once the VNF has been instantiated, except from Query which is applicable at any time since it does not modify the VNF.

# **LCM Operations**

Here is an overview of the operations that can affect a VNF instance.

- Create VNF Identifier: Generate a new VNF Instance Id (a universally unique identifier) that is subsequently used as a handle to reference the instance upon which to execute further operations.
- **Instantiate VNF**: Deploy a new VNF instance in the VIM. The Instantiate request will contain instance-specific values and this, coupled with the VNFD and the Grant information will provide all the information required by the VIM to deploy the VNF. The VNFD is retrieved from the NFVO as part of this call flow which provides the resource requirements for the VNF to be instantiated. This data set is then further supplemented by requesting permission from the NFVO to continue with the request which returns Grant information that converts some of these resource requirements to actual resources that are reserved in the VIM.
- **Operate VNF**: Allow a VNF instance to be started or stopped. The resources are not released or changed, but the VNF instance in the VIM is toggled between these two states.
- Query VNF: Query one or more VNF instances known to ESC. This is a specific REST endpoint that can be filtered to find specific instances. In this initial release, the instances can be filtered by the VNF Instance Id.
- **Terminate VNF**: Undeploy the VNF instance in the VIM. The resources themselves remain reserved for the VNF instance, however the VNF itself is undeployed.
- **Delete VNF Identifier**: The resources are fully released in the VIM and in ESC and the associated VNF instance identifer is also released.

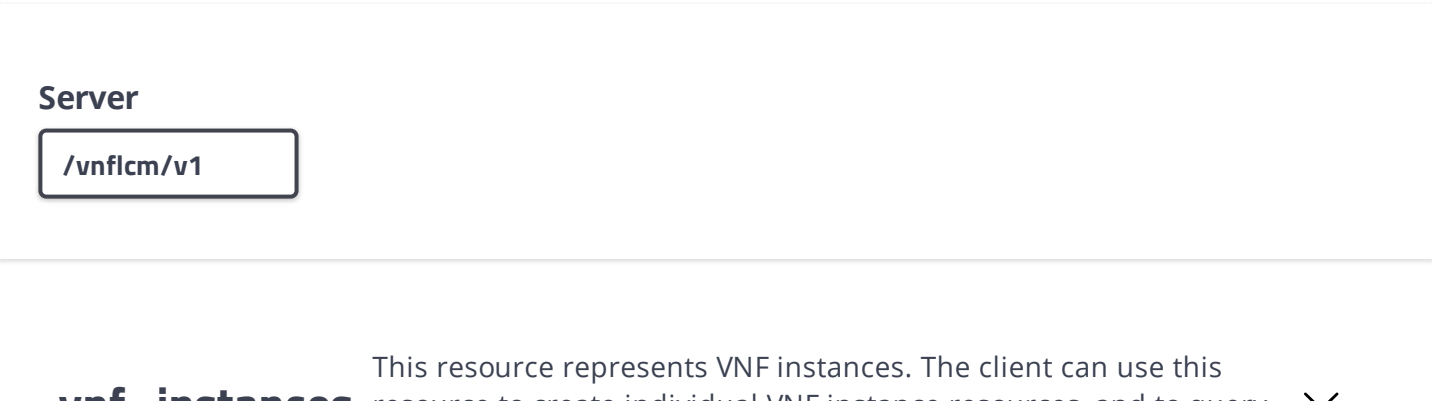

**Vnf \_ instances** resource to create individual VNF instance resources, and to query VNF instances.

**GET /vnf\_instances** Query multiple VNF instances

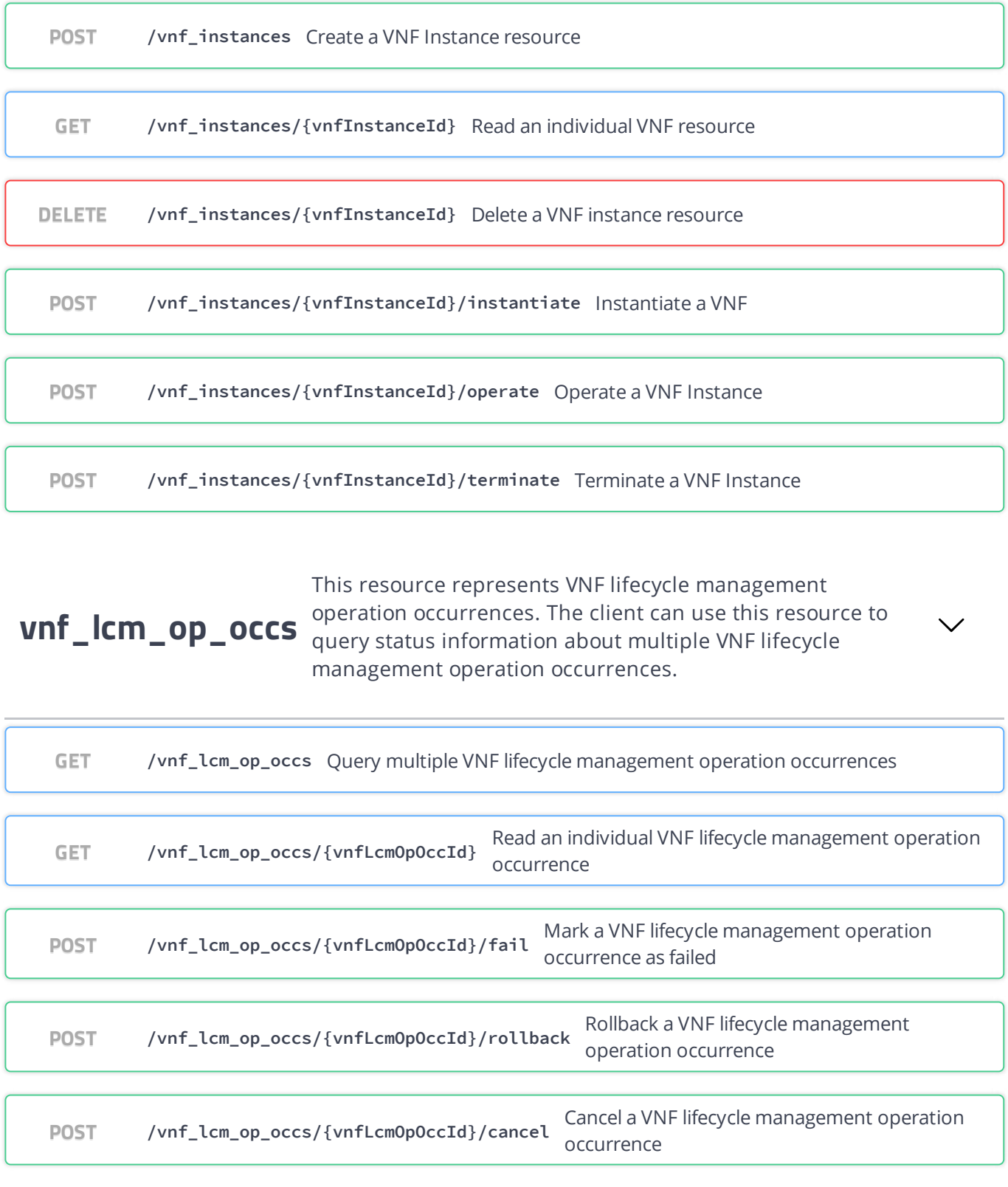

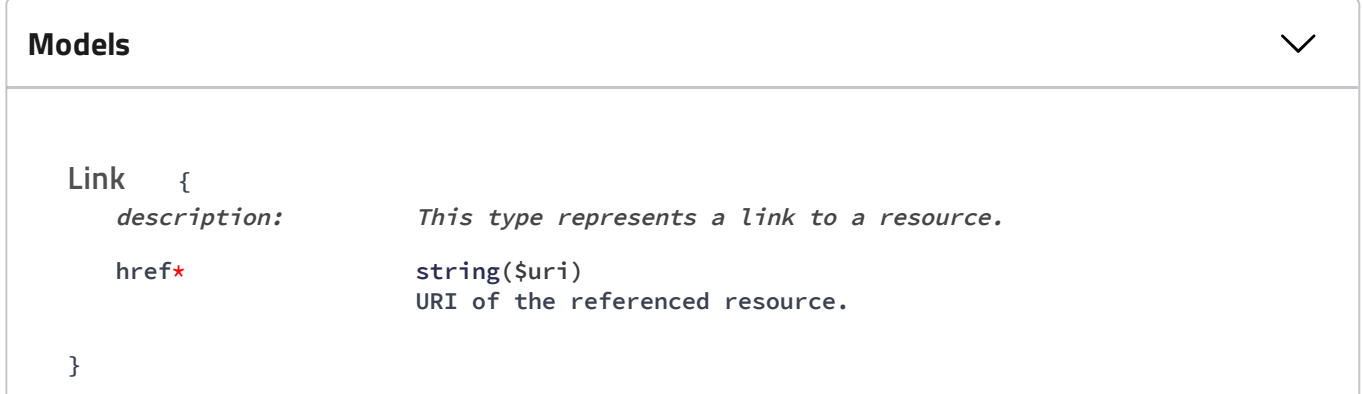

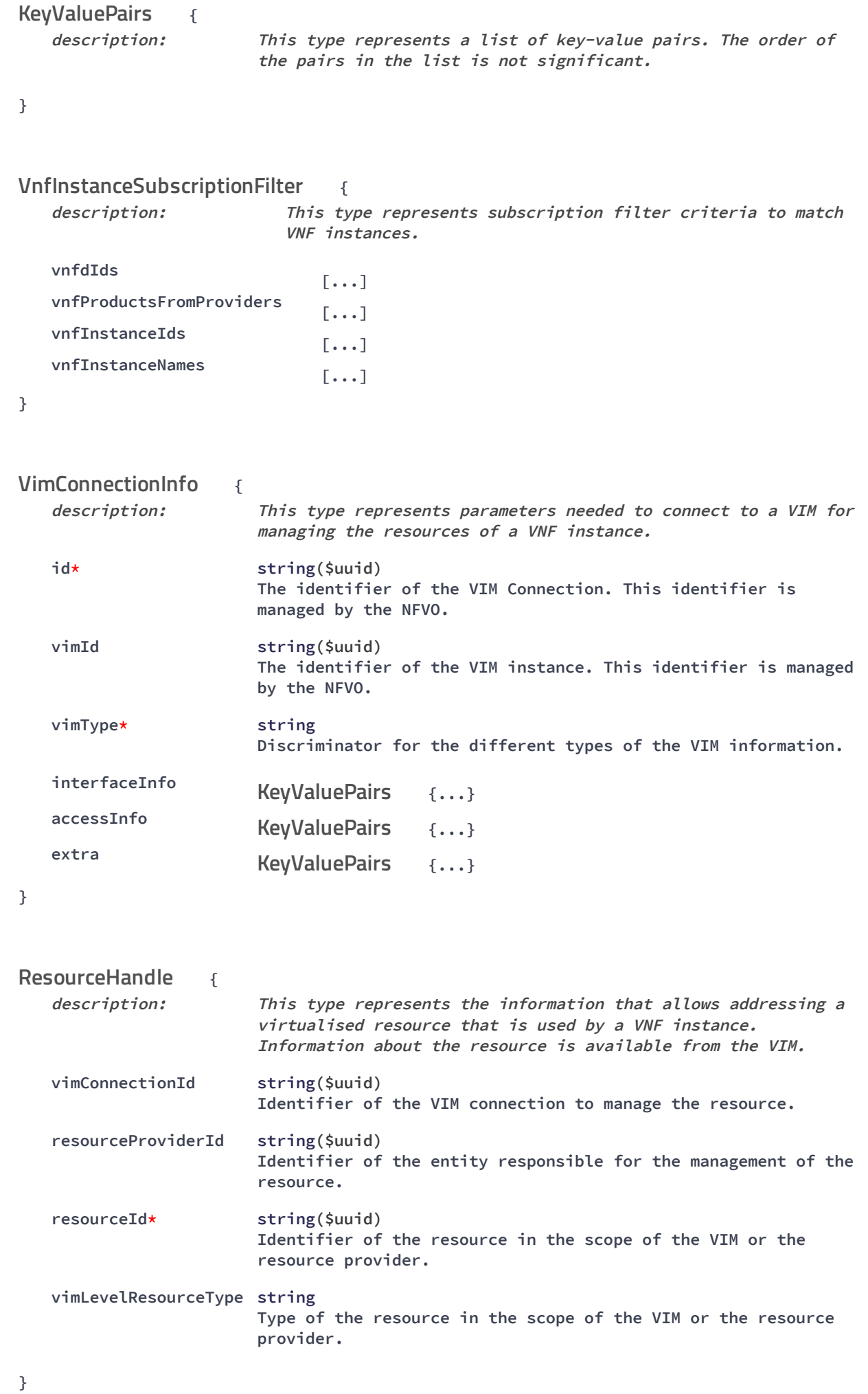

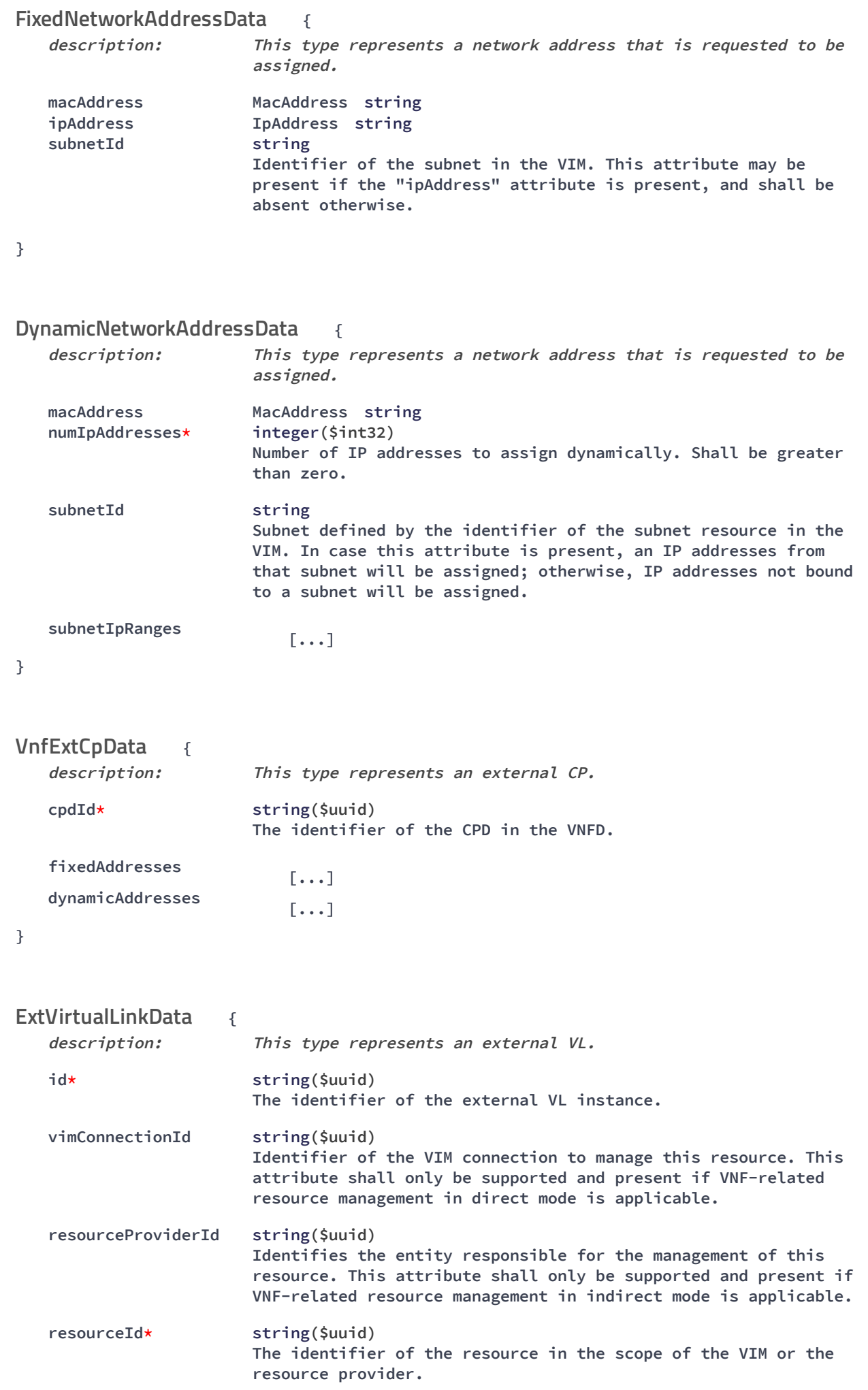

### 02/05/20

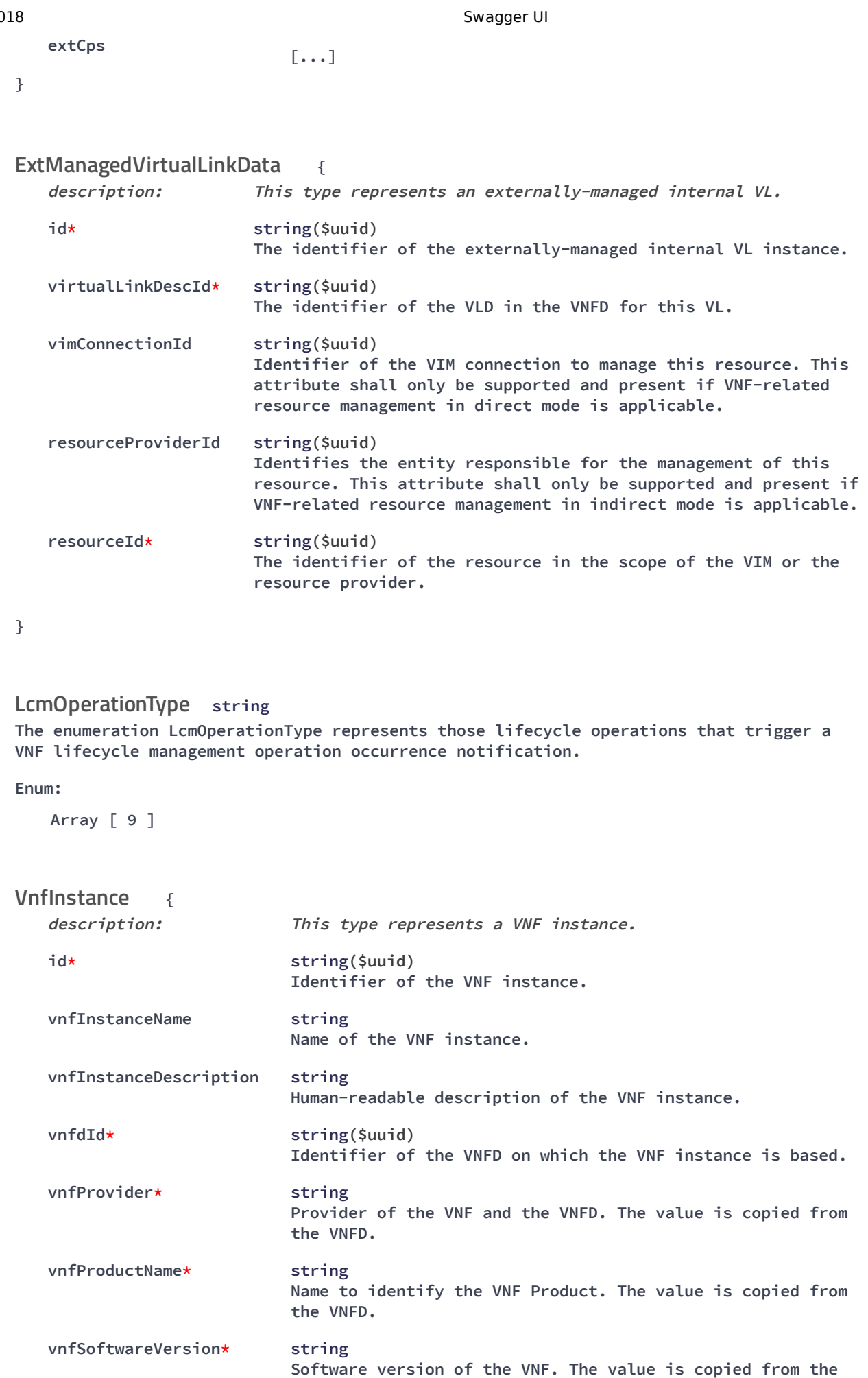

**vnfdVersion\* string**

**VNFD.**

```
02/05/2018 Swagger UI
```
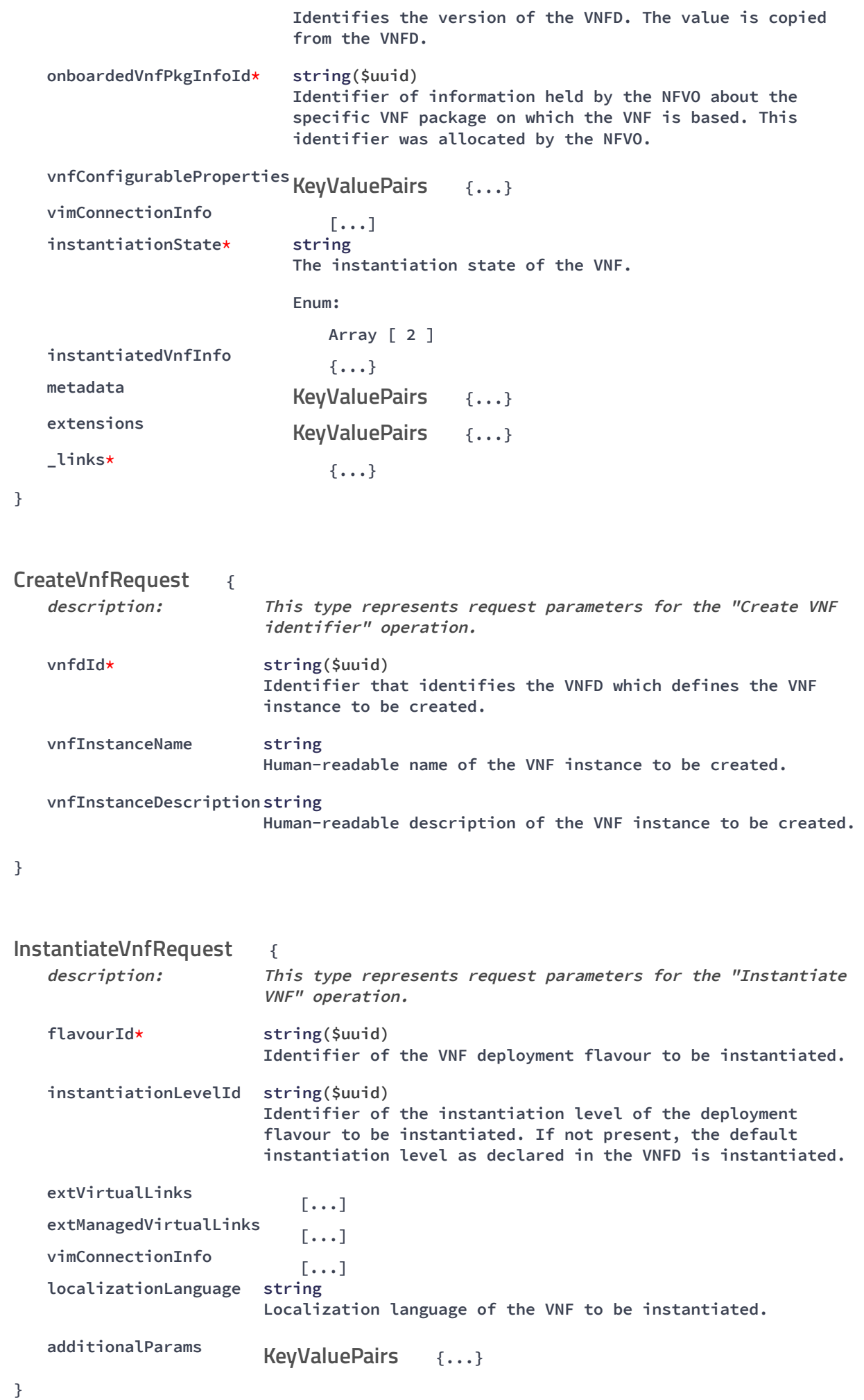

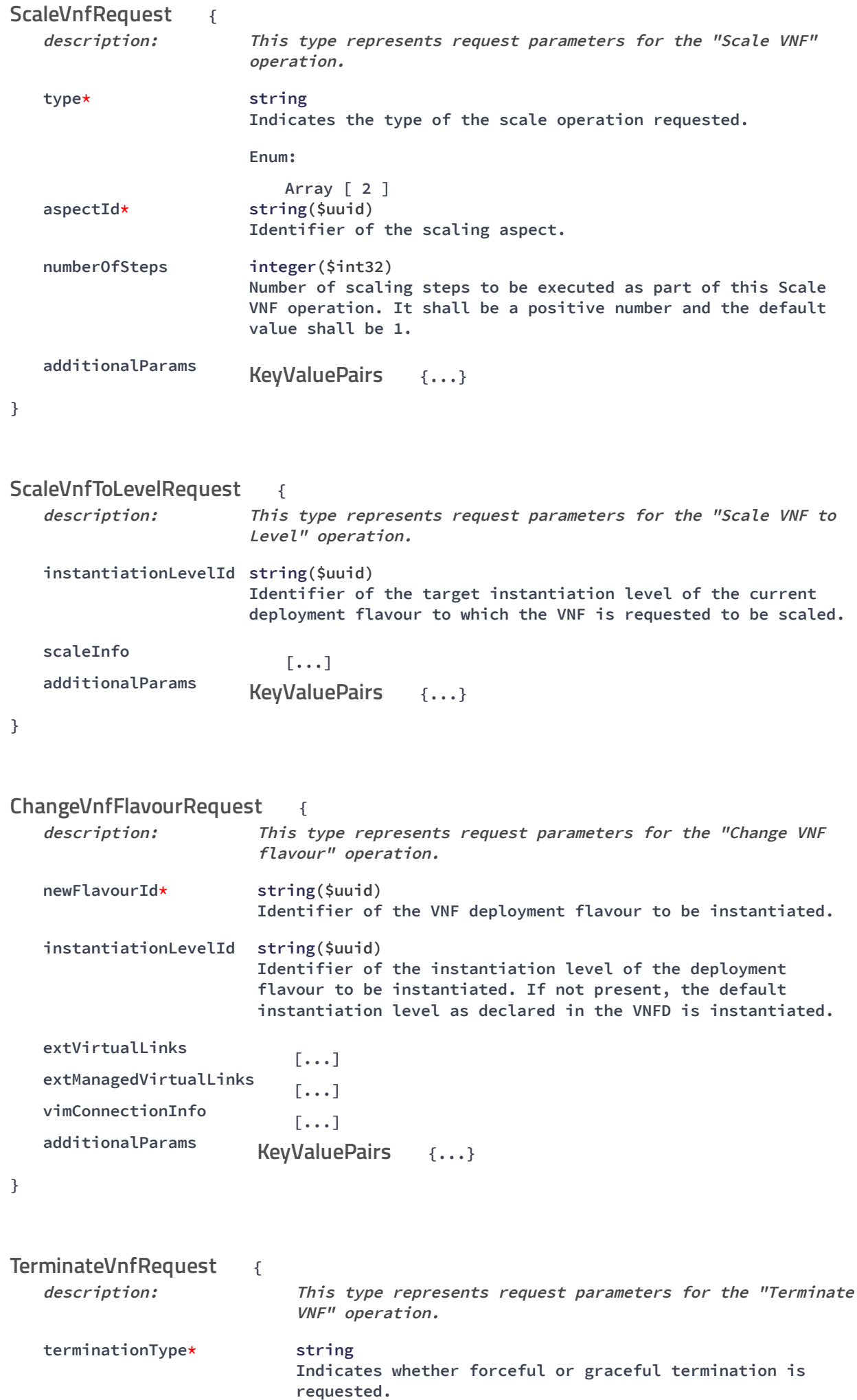

```
02/05/2018 Swagger UI
                                   Enum:
                                      Array [ 2 ]
          gracefulTerminationTimeoutinteger($int32)
                                   This attribute is only applicable in case of graceful
                                   termination. It defines the time to wait for the VNF to be
                                   taken out of service before shutting down the VNF and
                                   releasing the resources. The unit is seconds.
          additionalParams
                                                   {...}
       }
                         {
          description: This type represents request parameters for the "Heal VNF"
                              operation.
          cause string
                              Indicates the reason why a healing procedure is required.
          additionalParams
                                              {...}
       }
                             {
          description: This type represents request parameters for the "Operate VNF"
                              operation.
          changeStateTo* VnfOperationalStateType string
                              Enum:
                                 Array [ 2 ]
          stopType StopType string
                              Enum:
                                  Array [ 2 ]
          gracefulStopTimeout integer($int32)
                              The time interval (in seconds) to wait for the VNF to be taken
                              out of service during graceful stop, before stopping the VNF.
                              Ignored if changeStateTo=STARTED.
          additionalParams
                                              {...}
       }
                                          {
          description: This type represents request parameters for the "Change
                              external VNF connectivity" operation to modify the external
                              connectivity of a VNF instance.
          extVirtualLinks
                                  [...]
          vimConnectionInfo
                                  [...]
          additionalParams
                                              {...}
                                   KeyValuePairs
       HealVnfRequest
                              KeyValuePairs
       OperateVnfRequest
                              KeyValuePairs
       ChangeExtVnfConnectivityRequest
                              KeyValuePairs
```

```
}
```
**VnfInfoModifications**

**description: This type represents attribute modifications for an "Individual VNF instance" resource, i.e. modifications to <sup>a</sup> resource representation based on the "VnfInstance" data type.**

**{**

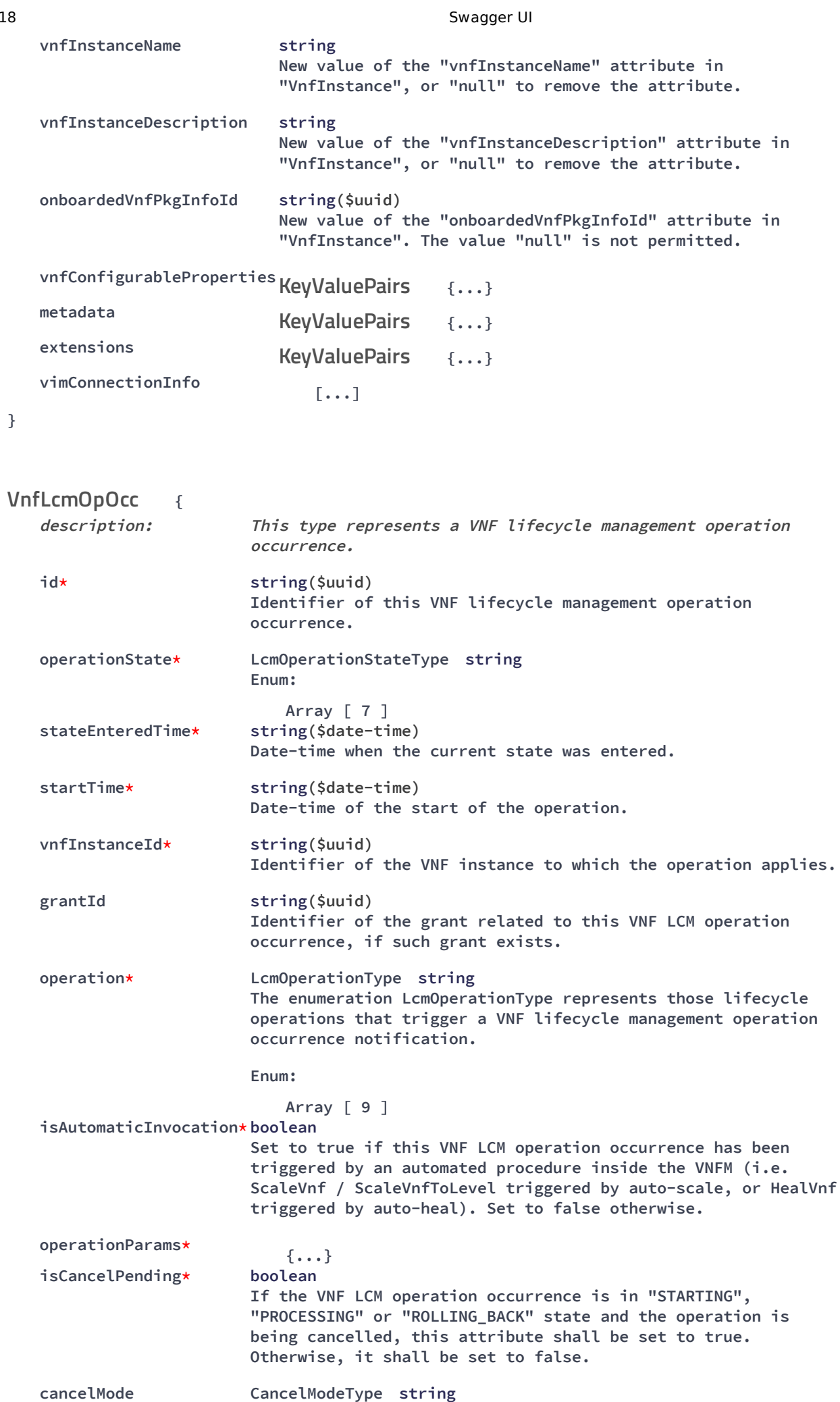

```
02/05/2018 Swagger UI
```
**Enum: Array [ 2 ] error {...} resourceChanges {...} changedInfo {...} changedExtConnectivity [...] \_links\* {...} } { description: This type represents <sup>a</sup> parameter to select the mode of cancelling an ongoing VNF LCM operation occurrence. cancelMode\* CancelModeType string Enum: Array [ 2 ] } { description: This type represents <sup>a</sup> subscription request related to notifications about VNF lifecycle changes. filter {...} callbackUri\* string(\$uri) The URI of the endpoint to send the notification to. authentication {...} } { description: A data structure that defines the authorization requirements. authType\* string Defines the type of Authentication / Authorization to use when sending a notification. Enum: Array [ 2 ] paramsBasic {...} paramsOauth2ClientCredentials {...} } { description: This type represents <sup>a</sup> subscription related to notifications about VNF lifecycle changes. id\* string(\$uuid) Identifier of this subscription resource. filter {...} callbackUri\* string(\$uri) The URI of the endpoint to send the notification to. ProblemDetails VnfInfoModifications CancelMode LccnSubscriptionRequest LifecycleChangeNotificationsFilter SubscriptionAuthentication SubscriptionAuthentication LccnSubscription LifecycleChangeNotificationsFilter**

http://localhost:8250/API/swagger-ui/index.html?url=/esc-etsi-api&validatorUrl= 11/18

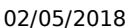

**}**

```
Swagger UI
   _links*
                          {...}
                                        {
   description: This type represents a VNF lifecycle management operation
                        occurrence notification, which informs the receiver of
                         changes in the VNF lifecycle caused by a VNF LCM operation
                        occurrence.
   id* string($uuid)
                        Identifier of this notification
   notificationType* string
                        Discriminator for the different notification types.
VnfLcmOperationOccurrenceNotification
```
**Identifier of the subscription that this notification relates**

**Indicates whether this notification reports about the start of a lifecycle operation or the result of a lifecycle**

**The enumeration LcmOperationType represents those lifecycle operations that trigger a VNF lifecycle management operation**

**Set to true if this VNF LCM operation occurrence has been triggered by an automated procedure inside the VNFM (i.e. ScaleVnf / ScaleVnfToLevel triggered by auto-scale, or**

**The identifier of the VNF lifecycle management operation**

**{...}**

**Date-time of the generation of the notification.**

**The identifier of the VNF instance affected**

**}**

**subscriptionId string(\$uuid)**

**vnfInstanceId\* string(\$uuid)**

**isAutomaticInvocation\* string(\$boolean)**

**vnfLcmOpOccId\* string(\$uuid)**

**affectedVnfcs**

**changedInfo**

**error**

**\_links\***

**affectedVirtualLinks**

**affectedVirtualStorages**

**changedExtConnectivity**

**notificationStatus\* string**

**timeStamp\* string(\$date-time)**

**to.**

**operation.**

**Array [ 2 ]**

**Array [ 7 ]**

**occurrence notification.**

**HealVnf triggered by auto-heal).**

**occurrence associated to the notification.**

**Array [ 9 ]**

**[...]**

**[...]**

**[...]**

**[...]**

**[...]**

**{...} LccnLinks**

**VnfInfoModifications**

**Enum:**

**operationState\* LcmOperationStateType string Enum:**

**operation\* LcmOperationType string**

**Enum:**

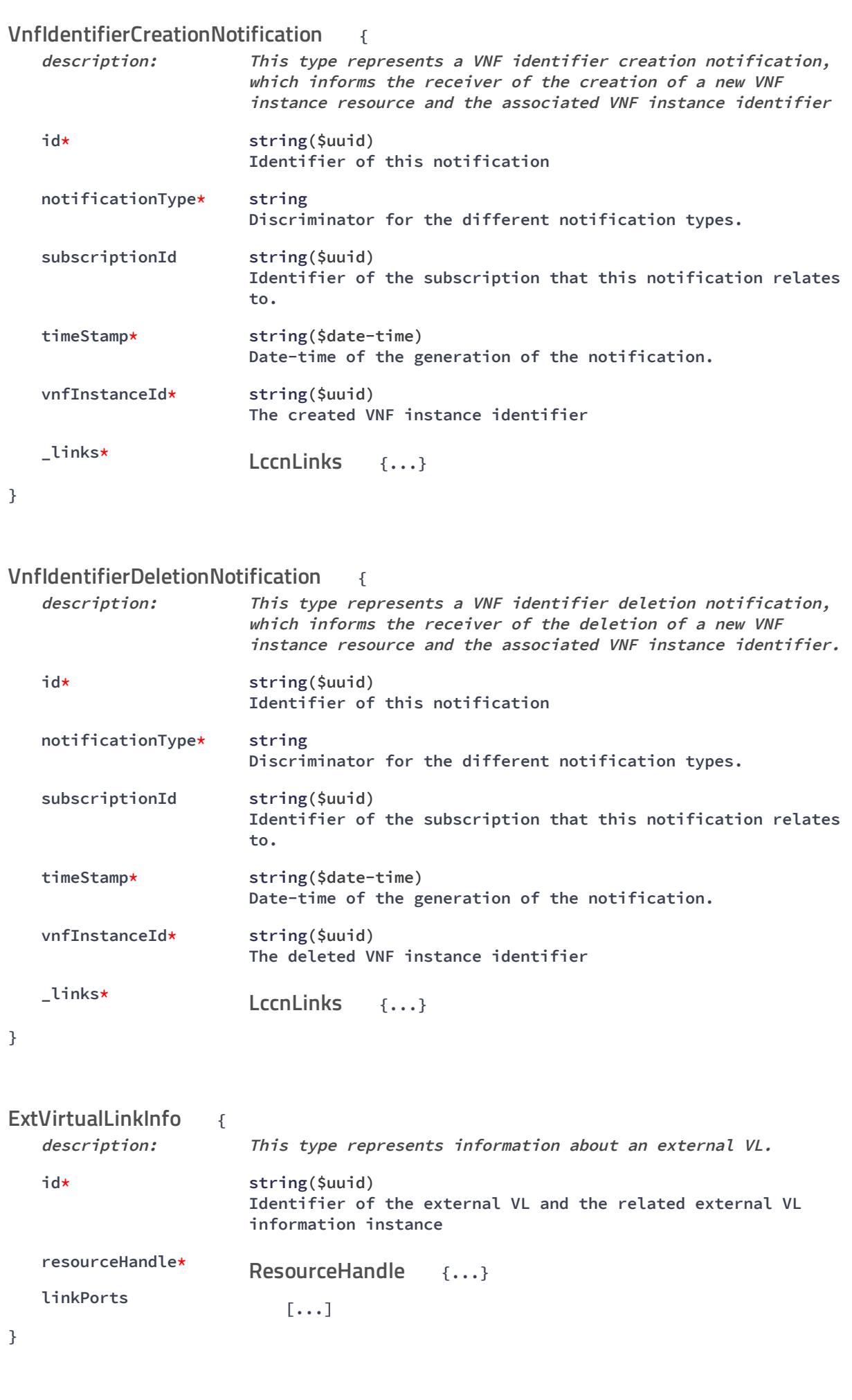

**{ ExtManagedVirtualLinkInfo**

```
02/05/2018 Swagger UI
```
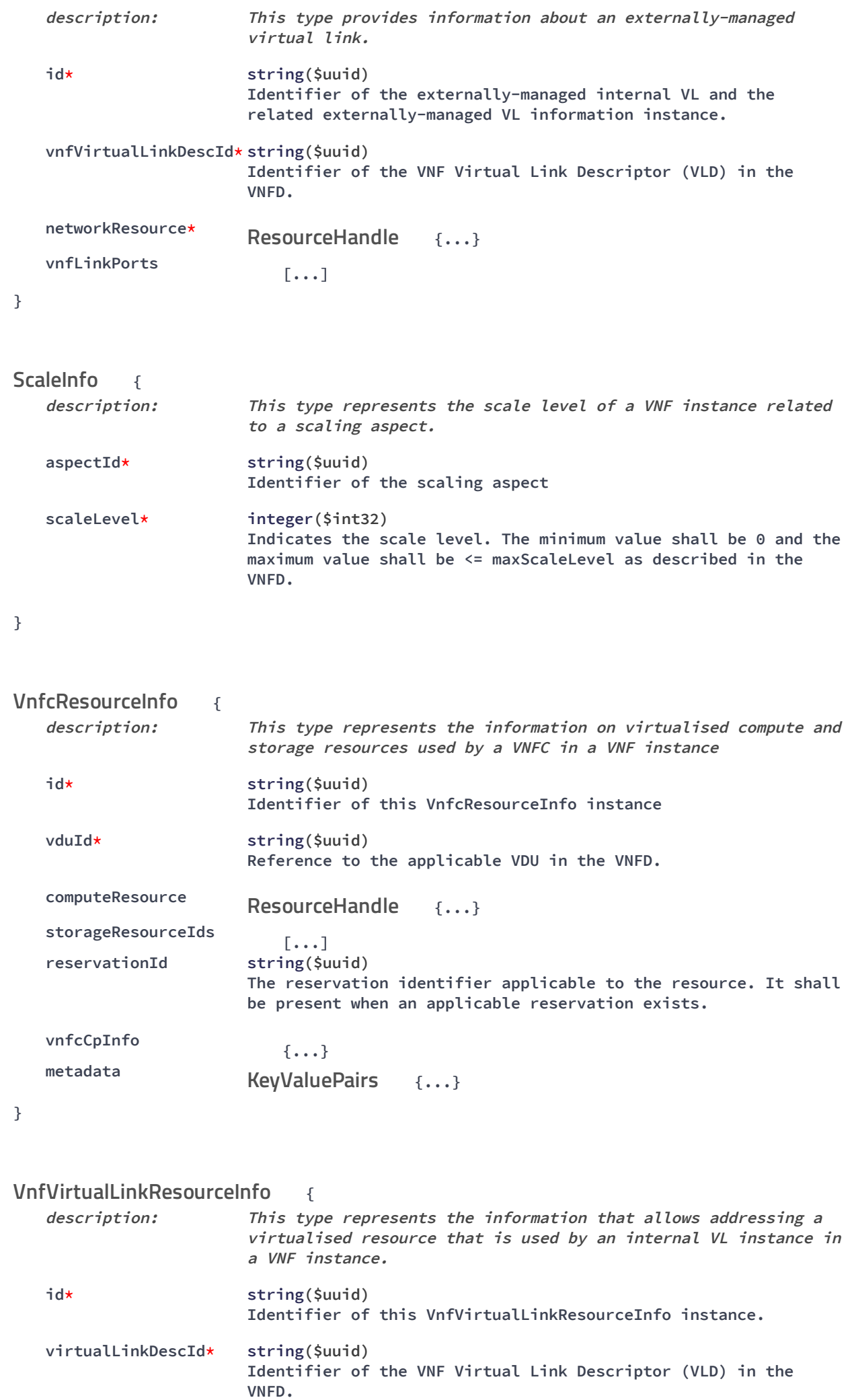

02/05/2018 Swagger UI

```
networkResource*
                                          {...}
   reservationId string($uuid)
                       The reservation identifier applicable to the resource. It shall
                       be present when an applicable reservation exists.
   vnfLinkPorts
                           [...]
   metadata
                                      {...}
}
                             {
   description: This type represents the information that allows addressing a
                       virtualised resource that is used by a VNF instance
   id* string($uuid)
                       Identifier of this VirtualStorageResourceInfo instance.
   virtualStorageDescId* string($uuid)
                       Identifier of the VirtualStorageDesc in the VNFD.
   storageResource
                                         {...}
   reservationId string($uuid)
                       The reservation identifier applicable to the resource. It shall
                       be present when an applicable reservation exists.
   metadata
                                       {...}
}
              {
   description: This type represents a link port of an internal VL of a VNF
   id* string($uuid)
                       Identifier of this link port as provided by the entity that has
                       created the link port.
   resourceHandle*
                                        {...}
   cpInstanceId string($uuid)
                       Identifier of the external CP of the VNF to be connected to
                       this link port.
}
              {
   description: This type represents a link port of an external VL, i.e. a port
                       providing connectivity for the VNF to an NS VL.
   id* string($uuid)
                       Identifier of this link port as provided by the entity that has
                       created the link port.
   resourceHandle*
                                         {...}
   cpInstanceId string($uuid)
                       Identifier of the external CP of the VNF to be connected to
                       this link port.
}
                       ResourceHandle
                       KeyValuePairs
VirtualStorageResourceInfo
                       ResourceHandle
                       KeyValuePairs
VnfLinkPort
                       ResourceHandle
ExtLinkPort
                       ResourceHandle
```
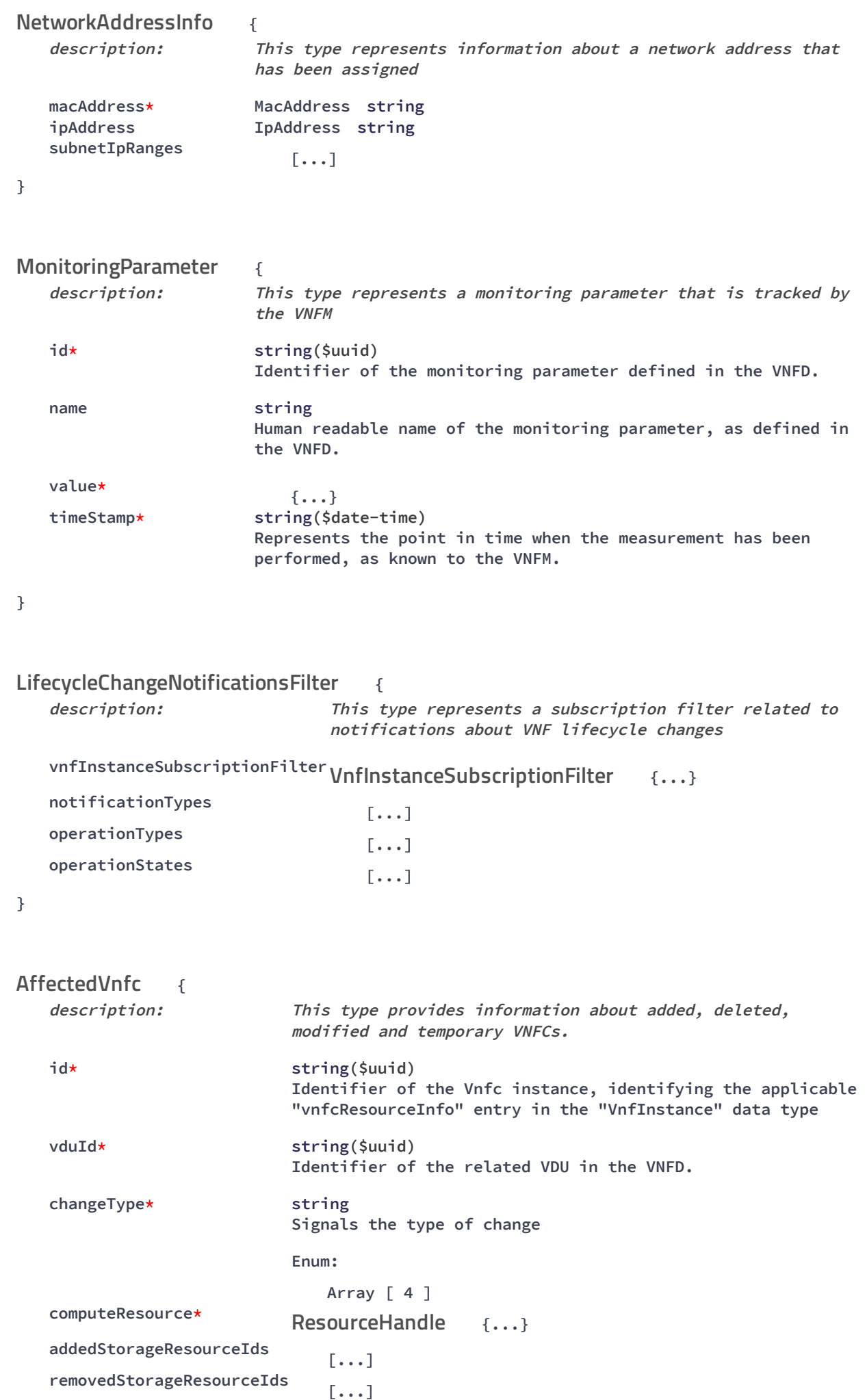

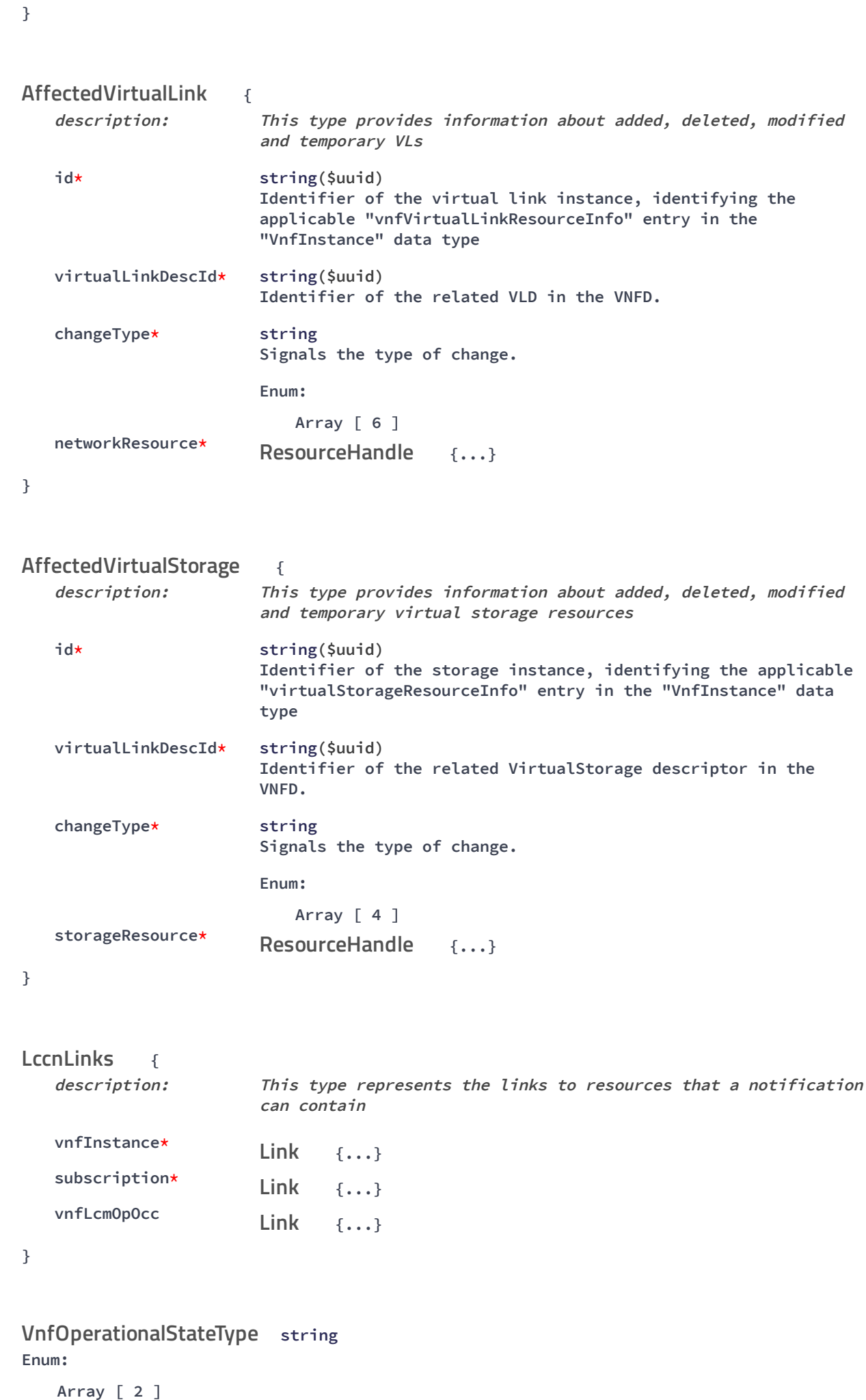

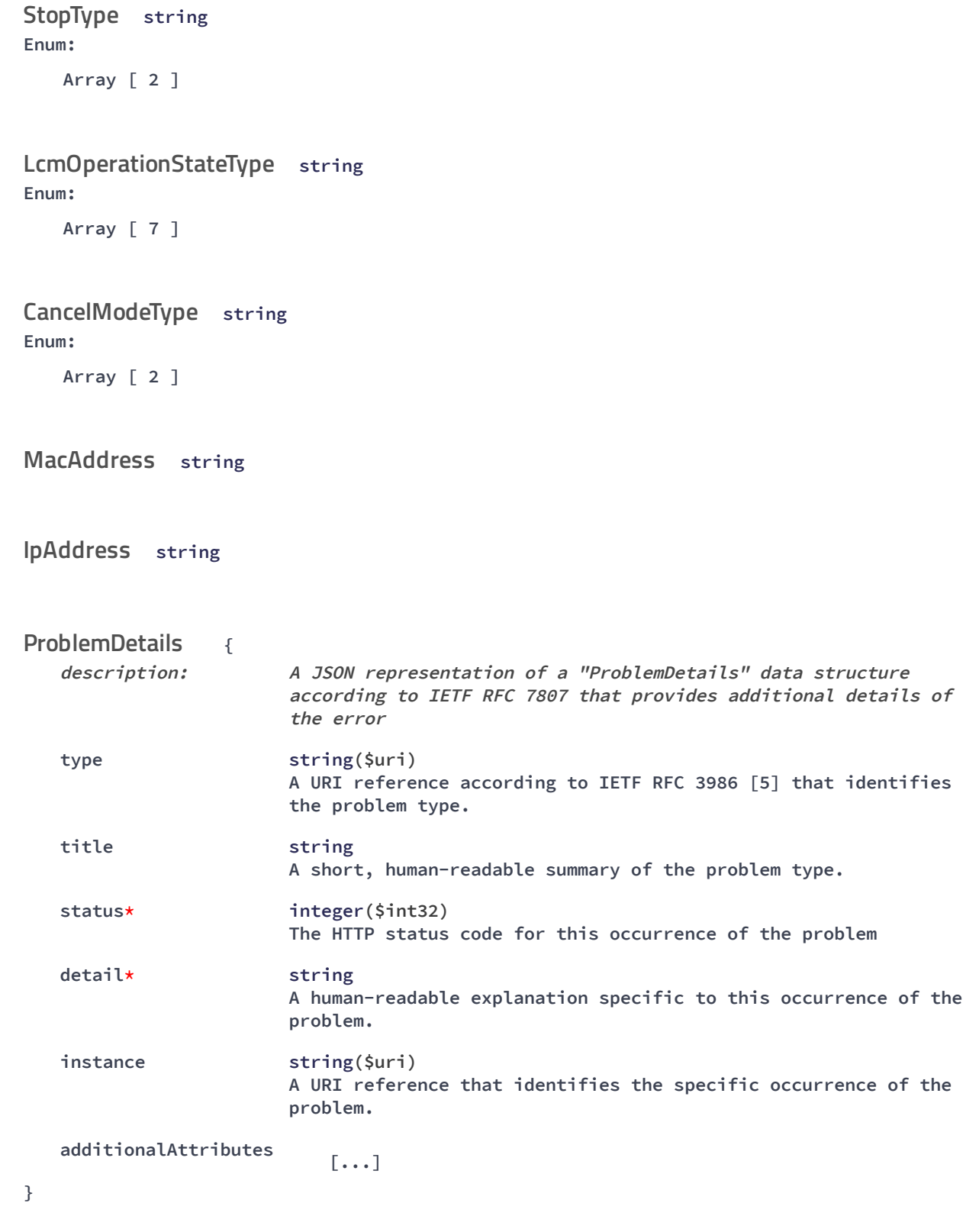